Υποστηρικτικές Λειτουργίες

Διεύθυνση Υλικού και Προμηθειών Εταιρικού Κέντρου και Εμπορίας

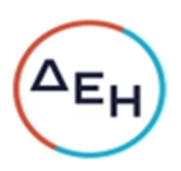

## ΑΝΑΚΟΙΝΩΣΗ ΓΙΑ Διακήρυξη ΔΥΠΕΚΕ - 52021084

- Η ΔΕΗ Α.Ε., Χαλκοκονδύλη 30, Αθήνα (www.dei.com.gr), προσκαλεί, κατά τις διατάξεις:  $\mathbf{1}$ 
	- της Οδηγίας 2014/25/ΕΕ του Ευρωπαϊκού Κοινοβουλίου και του Συμβουλίου της 26ης Φεβρουαρίου 2014 «περί συντονισμού των διαδικασιών σύναψης συμβάσεων στους τομείς του ύδατος, της ενέργειας, των μεταφορών και των ταχυδρομικών υπηρεσιών», η οποία μεταφέρθηκε στην ελληνική έννομη τάξη με το νόμο 4412/2016, λαμβανομένης υπόψη και της παραγράφου 4 του άρθρου 9 του ν. 4643/2019,
	- του Κανονισμού Έργων, Προμηθειών και Υπηρεσιών της ΔΕΗ Α.Ε. (Κ.Ε.Π.Υ.) (Απόφαση  $\blacktriangleright$ Δ.Σ. 53/10.05.2021) και
	- της Διακήρυξης ΔΥΠΕΚΕ-52021084,  $\triangleright$

όλους τους ενδιαφερόμενους να συμμετάσχουν σε Ηλεκτρονικό Διαγωνισμό με Διαδικασία Διαπραγμάτευσης μετά από προηγούμενη προκήρυξη για την επιλογή Αναδόχου για την «Παροχή Επικοινωνιακών και Διαφημιστικών Υπηρεσιών», συνολικού προϋπολογισμού 12.500.000,00€. Κριτήριο ανάθεσης της σύμβασης αποτελεί η πλέον συμφέρουσα από οικονομική άποψη προσφορά η οποία προσδιορίζεται βάσει της βέλτιστης σχέσης ποιότητας - τιμής, σύμφωνα με τα κριτήρια που αναφέρονται στη διακήρυξη.

- 2. Ο ηλεκτρονικός διαγωνισμός θα πραγματοποιηθεί για λογαριασμό της ΔΕΗ Α.Ε. με χρήση της πλατφόρμας του Συστήματος Ηλεκτρονικών Διαγωνισμών 'tenderONE' της εταιρείας cosmoONE στην ηλεκτρονική διεύθυνση https://marketsite.gr. Οι προσφορές υποβάλλονται από τους οικονομικούς φορείς ηλεκτρονικά, με καταληκτική ημερομηνία και ώρα υποβολής την Πέμπτη 23-12-2021 και ώρα 11:00'. Μετά την παρέλευση της ως άνω καταληκτικής ημερομηνίας και ώρας, δεν υπάρχει η δυνατότητα υποβολής
- προσφοράς. 3. Τα Τεύχη της Διακήρυξης, όπως αυτά αναφέρονται στο Άρθρο 1 του Τεύχους 2 της Διακήρυξης διατίθενται δωρεάν ηλεκτρονικά μέσω της επίσημης ιστοσελίδας (site) της Επιχείρησης https://eprocurement.dei.gr και της πλατφόρμας του Διαγωνισμού https://marketsite.gr.

ΔΕΗ Α.Ε. / ΔΥΠΕΚΕ Χαλκοκονδύλη 22, 104 32 Αθήνα